# **Katello - Bug #4719**

## **Not able to assign activation key to default content view**

03/19/2014 04:48 PM - Ivan Necas

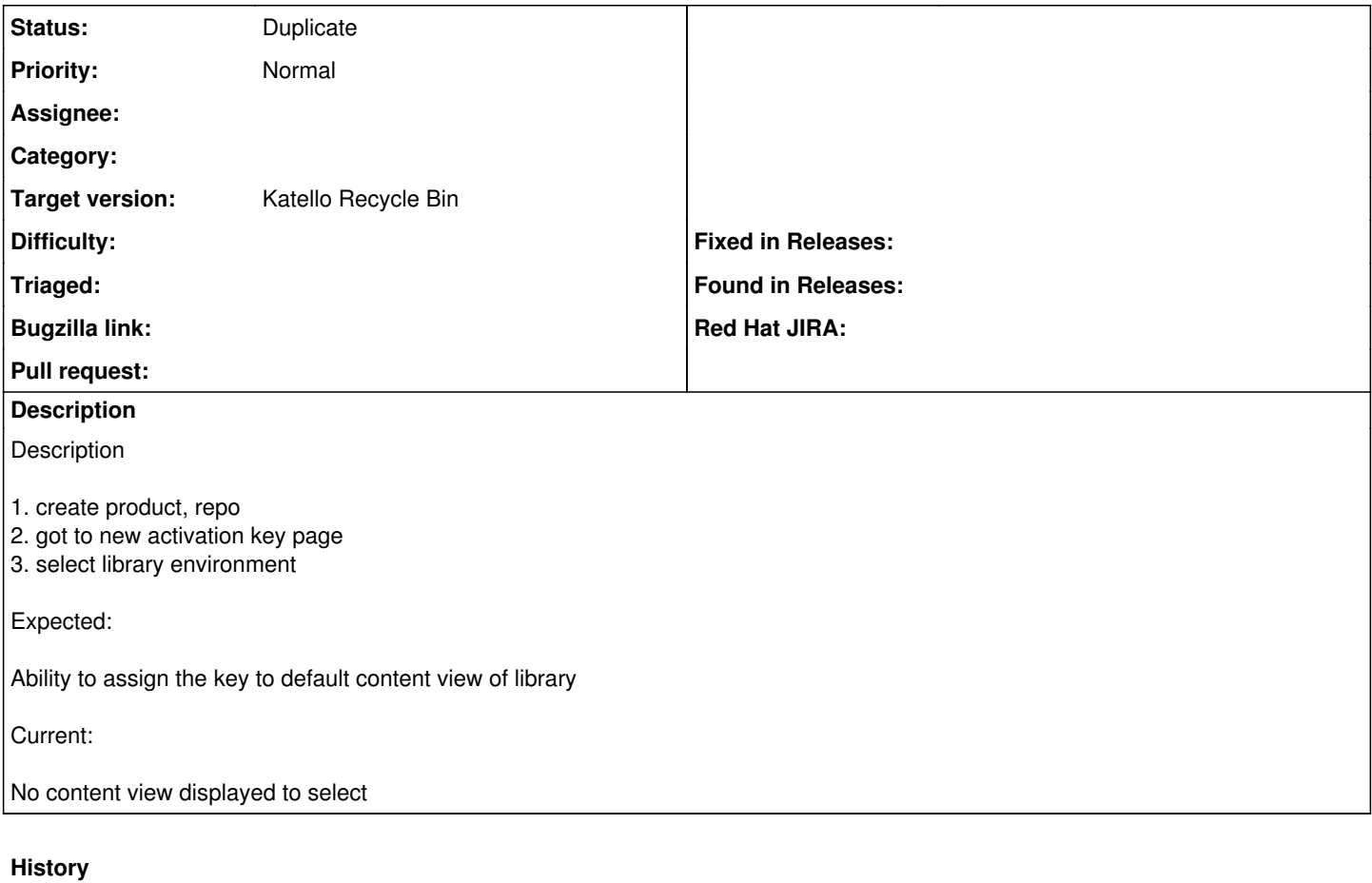

#### **#1 - 03/21/2014 08:16 PM - Mike McCune**

*- Triaged set to Yes*

## **#2 - 03/21/2014 08:20 PM - Mike McCune**

*- Triaged deleted (Yes)*

### **#3 - 03/27/2014 08:42 PM - Justin Sherrill**

- *Status changed from New to Duplicate*
- *Triaged set to No*

duplicate of 3901

## **#4 - 03/28/2014 03:31 PM - Justin Sherrill**

Sorry, duplicate of [#4768](https://projects.theforeman.org/issues/4768)

#### **#5 - 06/06/2014 01:33 PM - Eric Helms**

*- Triaged changed from No to Yes*

### **#6 - 08/22/2014 07:50 AM - Eric Helms**

*- translation missing: en.field\_release set to 13*

### **#7 - 03/21/2015 11:02 AM - Eric Helms**

*- translation missing: en.field\_release deleted (13)*

### **#8 - 07/08/2016 11:19 AM - Eric Helms**

*- translation missing: en.field\_release set to 166*